# Index Blocking Factors, Views

Rose-Hulman Institute of Technology Curt Clifton

## Index Redux

- $\Box$  Heap storage
- Clustered (primary) index
- Non-clustered (secondary) index
	- **On heap stored table**
	- **On clustered table**

#### Index Calculations

- To understand index, helpful to calculate sizes
- **D** Terms:
	- Blocking factor: How many records fit on a page (a.k.a., a block) – *see Q1a*
	- Index block factor: How many index entries fit on a page – *see Q1b*

## Index Calculations (cont.)

- Single level index…
	- If primary (clustered), then one entry for each block in file
	- If secondary, then one entry for each entry in file
	- *See Q1c*
- D Multi-level index
	- One entry for each block at the next lower level
	- *See Q1d, e*

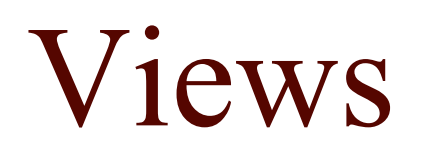

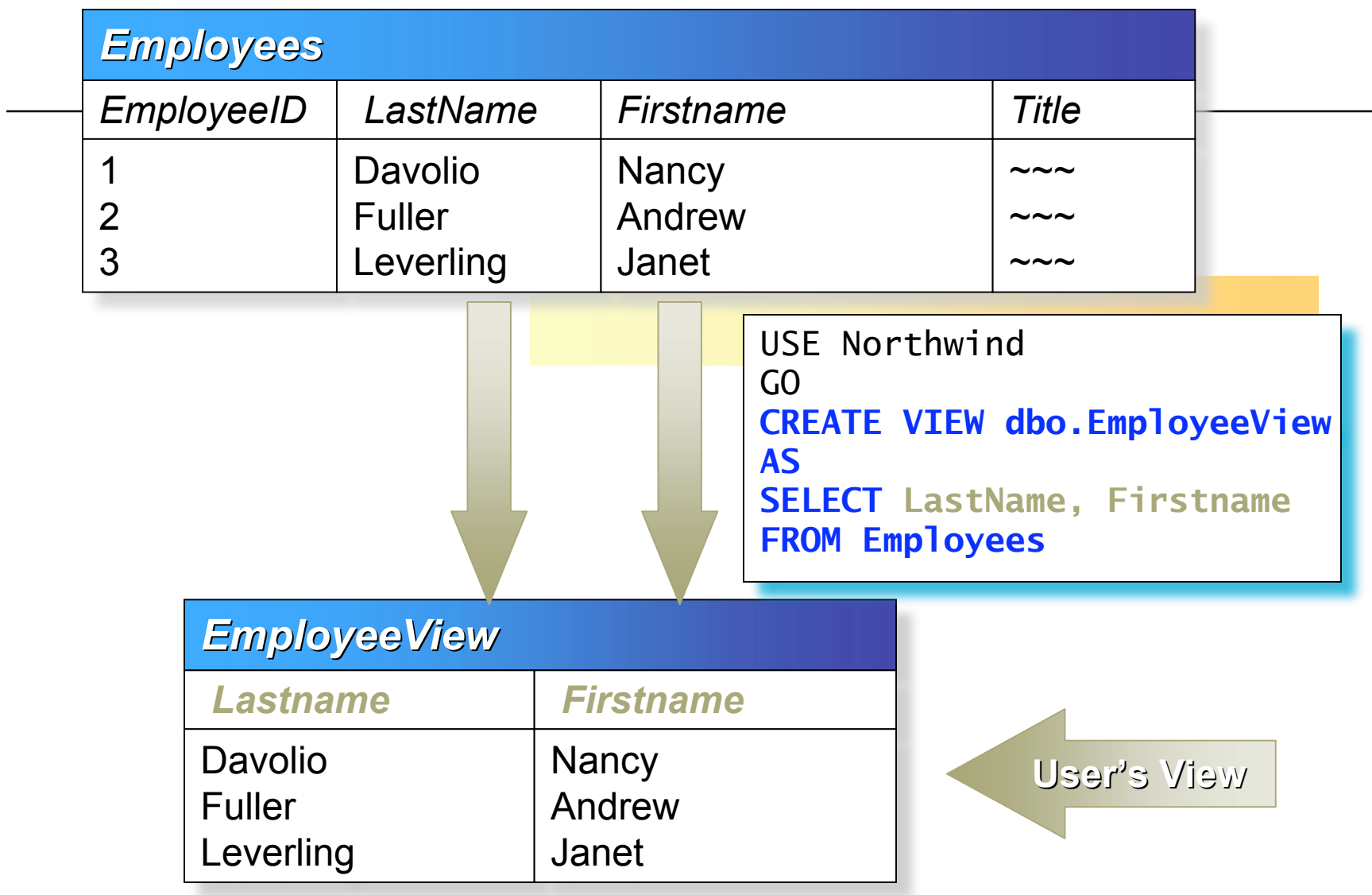

## Advantages of Views

- Focus the Data for Users
	- Focus on important or appropriate data only
	- Limit access to sensitive data (hide SSN from professors)
- □ Mask Database Complexity
	- Hide complex database design
	- Simplify complex queries, including distributed queries to heterogeneous data by embedding them in views
- Simplify Management of User Permissions
	- Different user access DB from different views

#### Creating Views

□ Creating a View

```
CREATE VIEW dbo.OrderSubtotalsView (OrderID, Subtotal)
AS
SELECT OD.OrderID,
 SUM(CONVERT(money,(OD.UnitPrice*Quantity*(1-Discount)/100))*100)
FROM [Order Details] OD
GROUP BY OD.OrderID
GO
```
- Restrictions on View Definitions
	- **Cannot include ORDER BY clause**

#### Example: View of Joined Tables

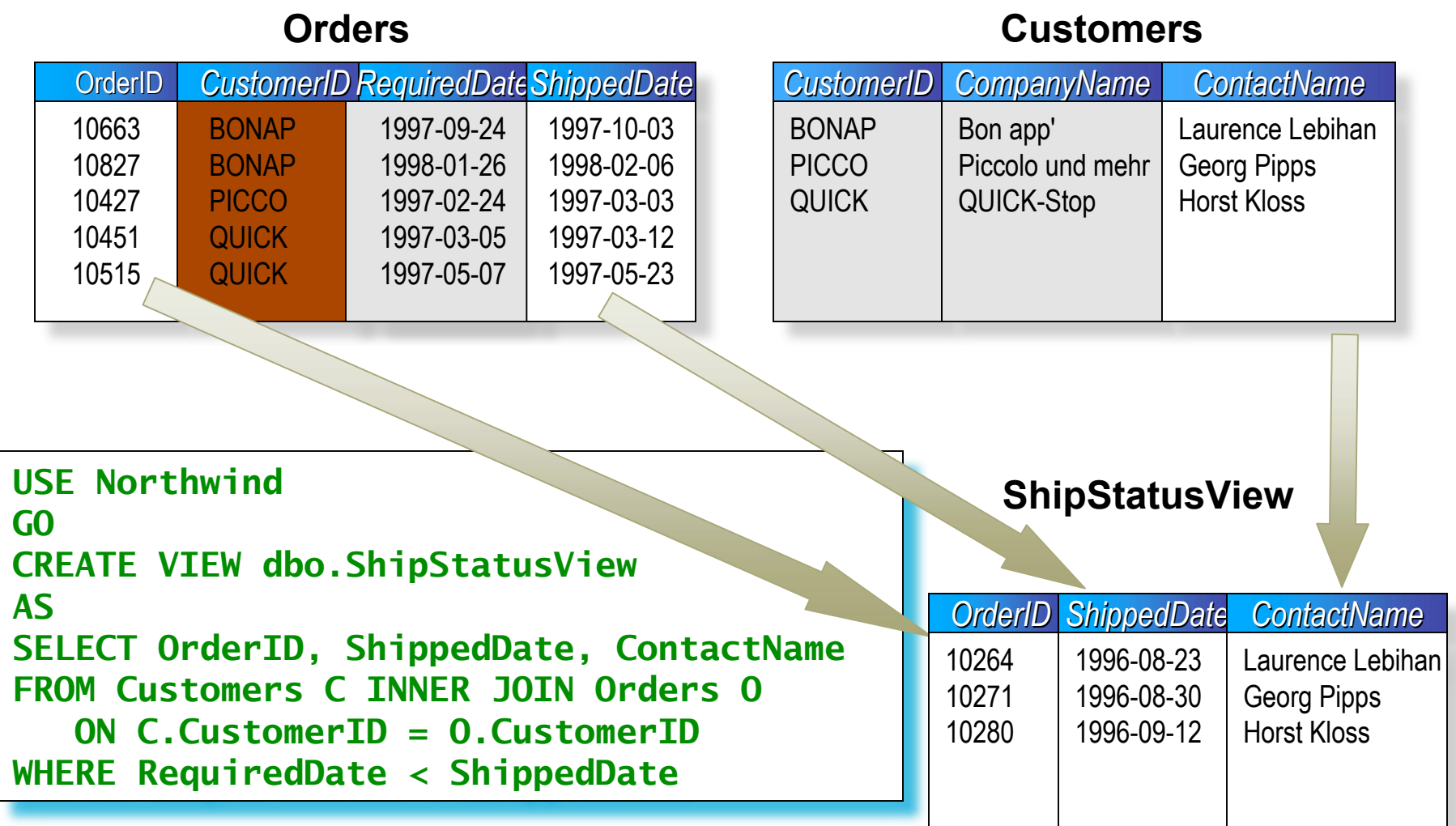

## Altering and Dropping Views

#### Altering Views

**USE Northwind GO ALTER VIEW dbo.EmployeeView AS SELECT LastName, FirstName, Extension FROM Employees**

- Retains assigned permissions
- Causes new SELECT statement and options to replace existing definition
- $\square$  Dropping Views

DROP VIEW dbo.ShipStatusView

## Locating View Dependencies

- Use: **sp\_depends** *viewname*
- $\Box$  Will list:
	- $\blacksquare$  Objects upon which view depends □ The "underlying" or "base" relations
	- Objects that depend on the view

## Modifying Data Through Views

- Update or delete allowed on view **when it can be mapped to just one underlying table**
- Cannot modify computed columns
- □ Queries executed by translation to underlying table (typically)

## Quiz Question 3

- **Pertinent SodaBases relations:** 
	- Soda(name, manf)
	- Likes(customer, soda)
	- Customer(name, addr, phone)

![](_page_13_Figure_0.jpeg)

#### Moral of the Story

□ Don't create views on views